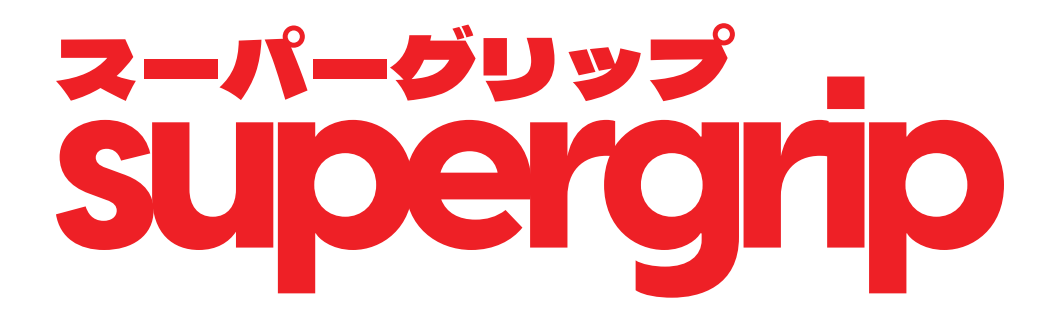

**Install Guide**

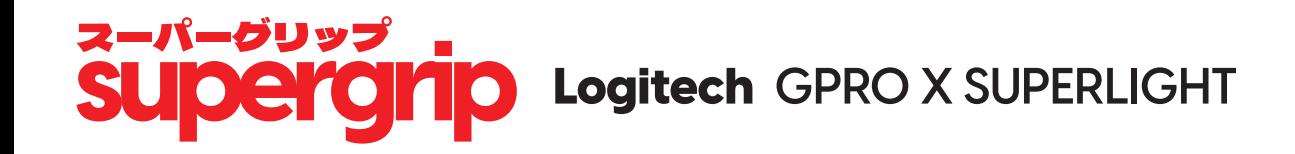

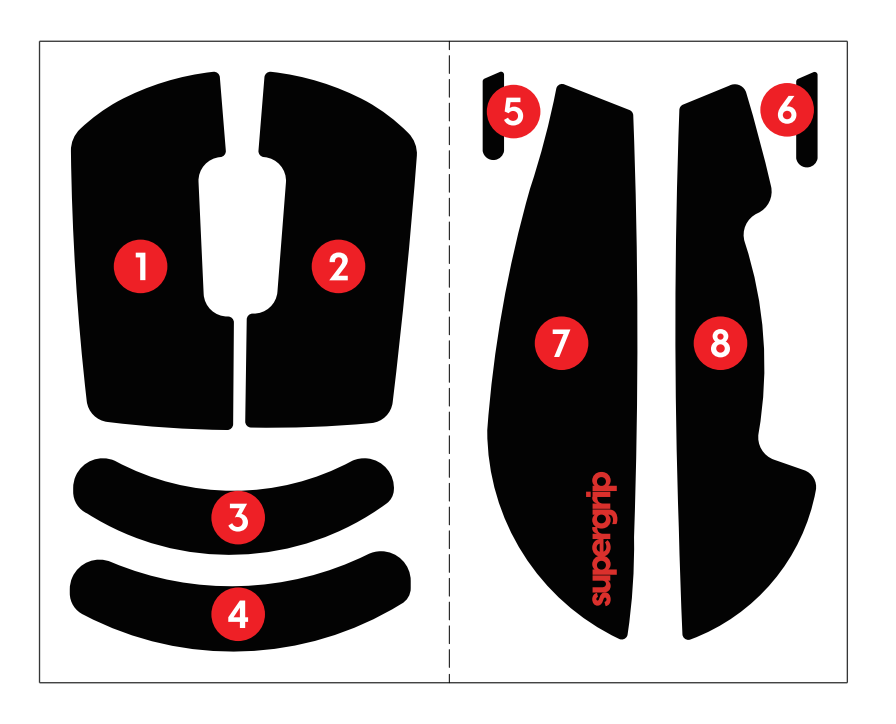

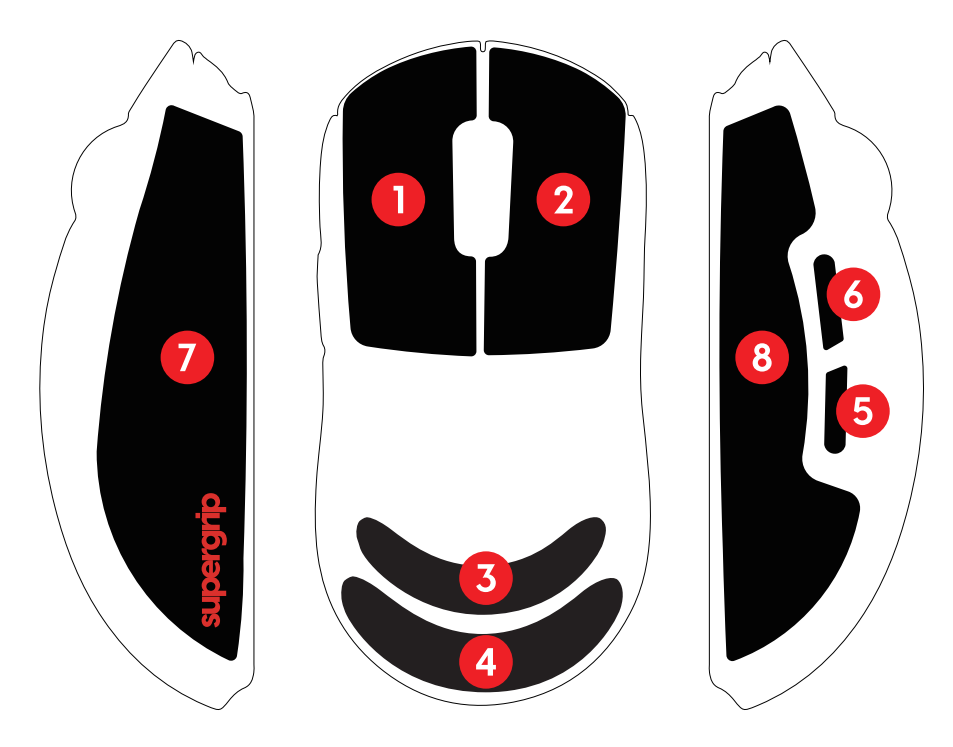

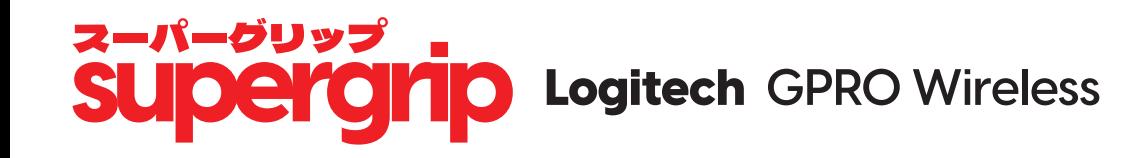

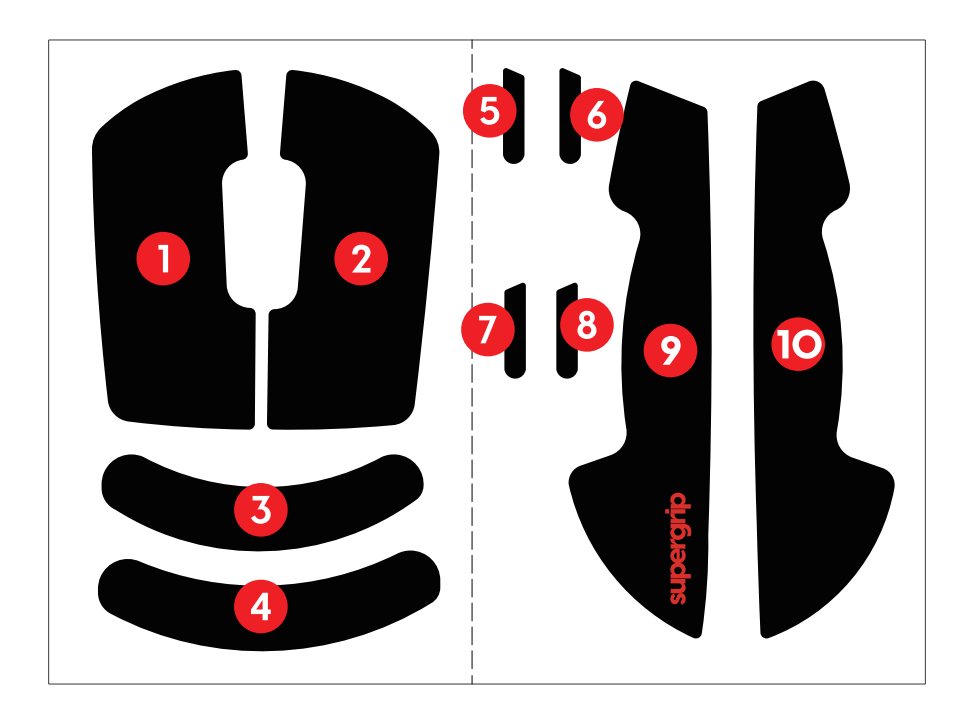

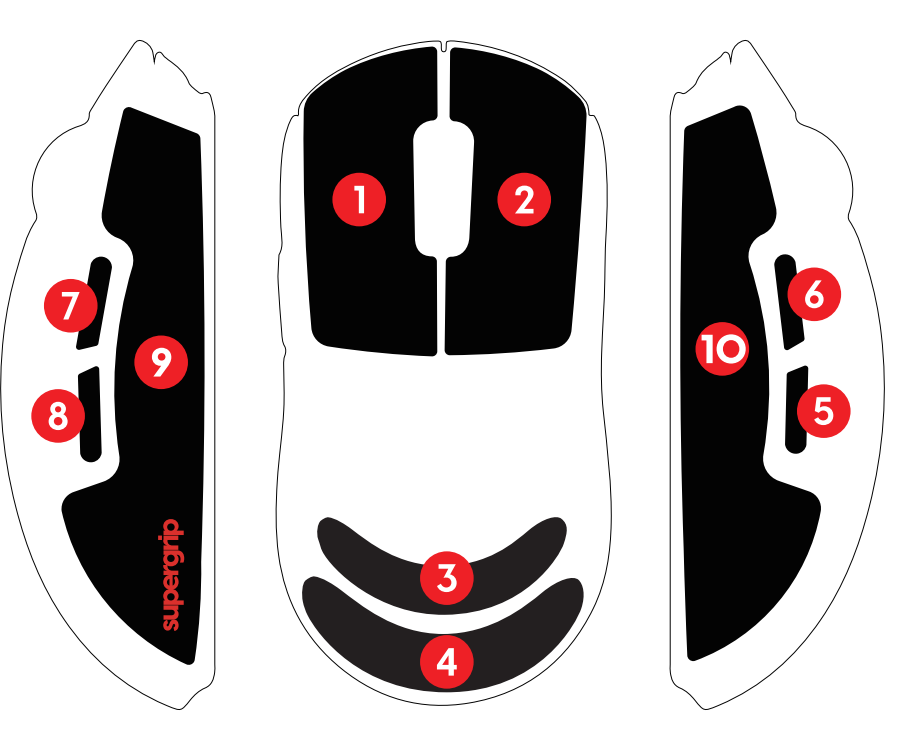

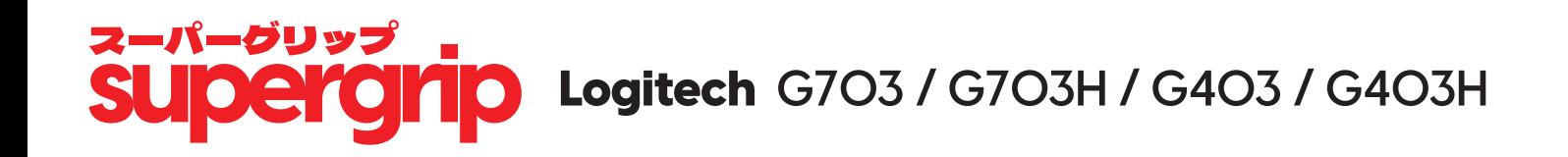

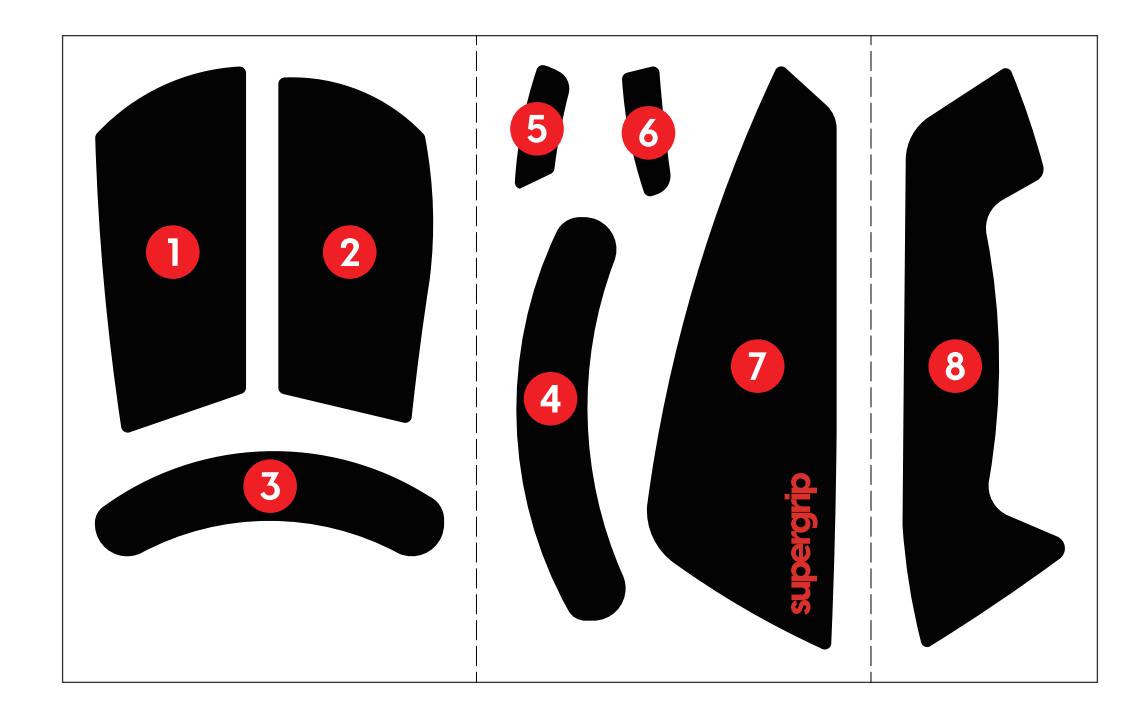

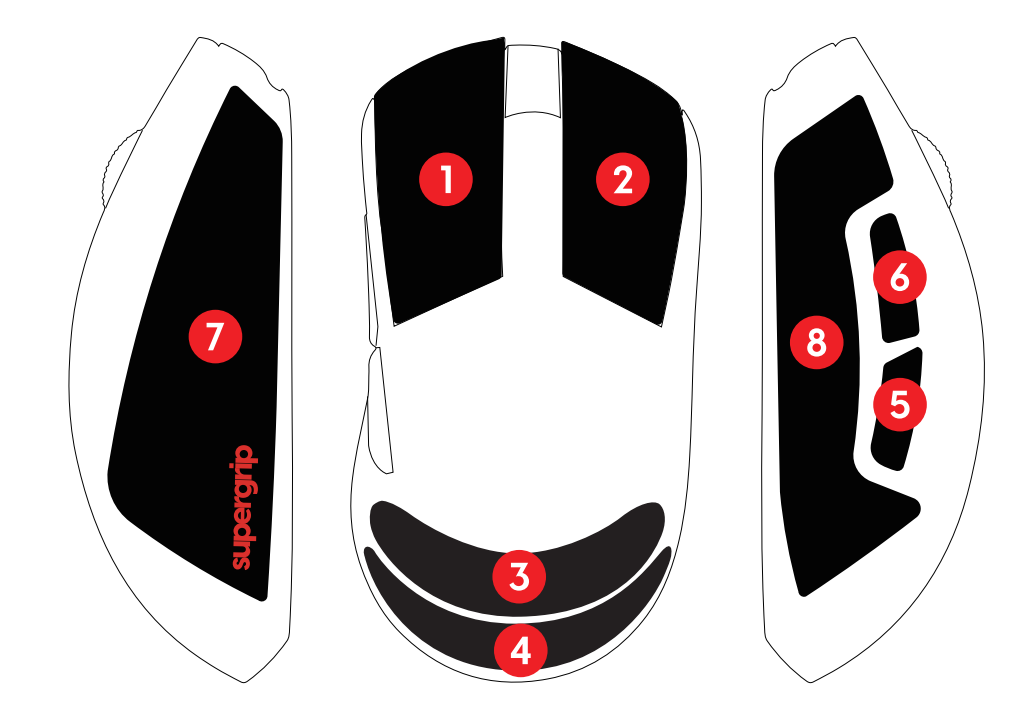

## z-ri-guys<br>Supergrip Logitech G304 / G305 / G203 / G102

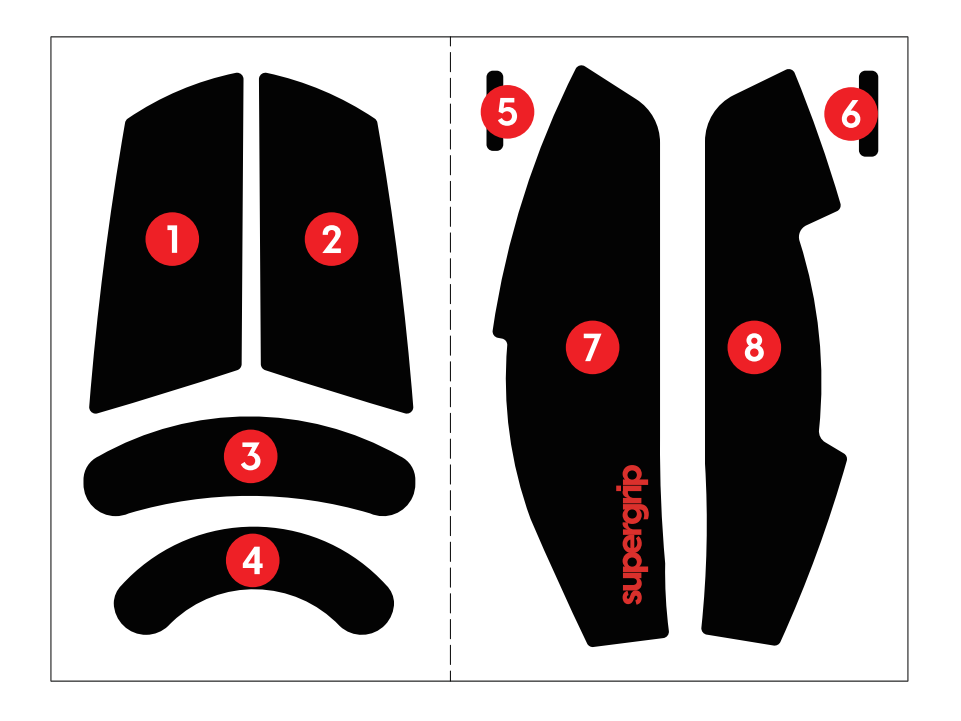

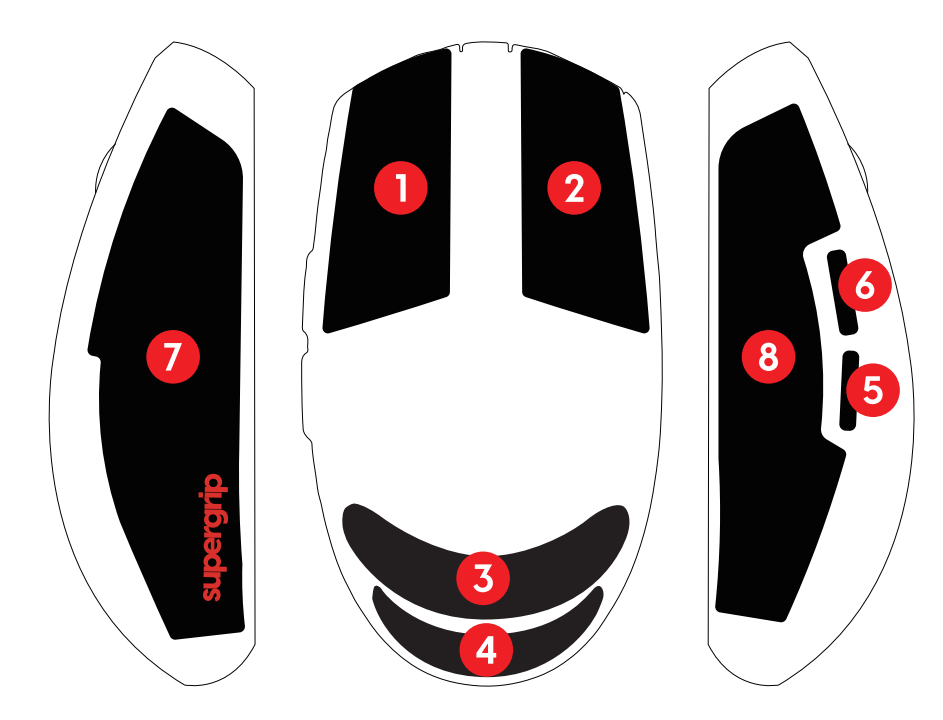

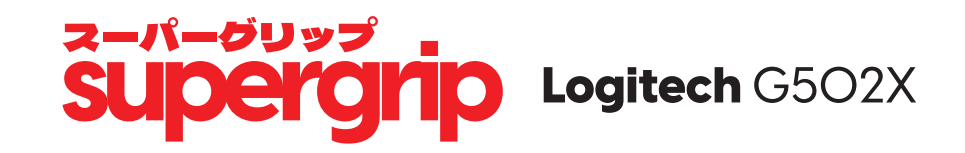

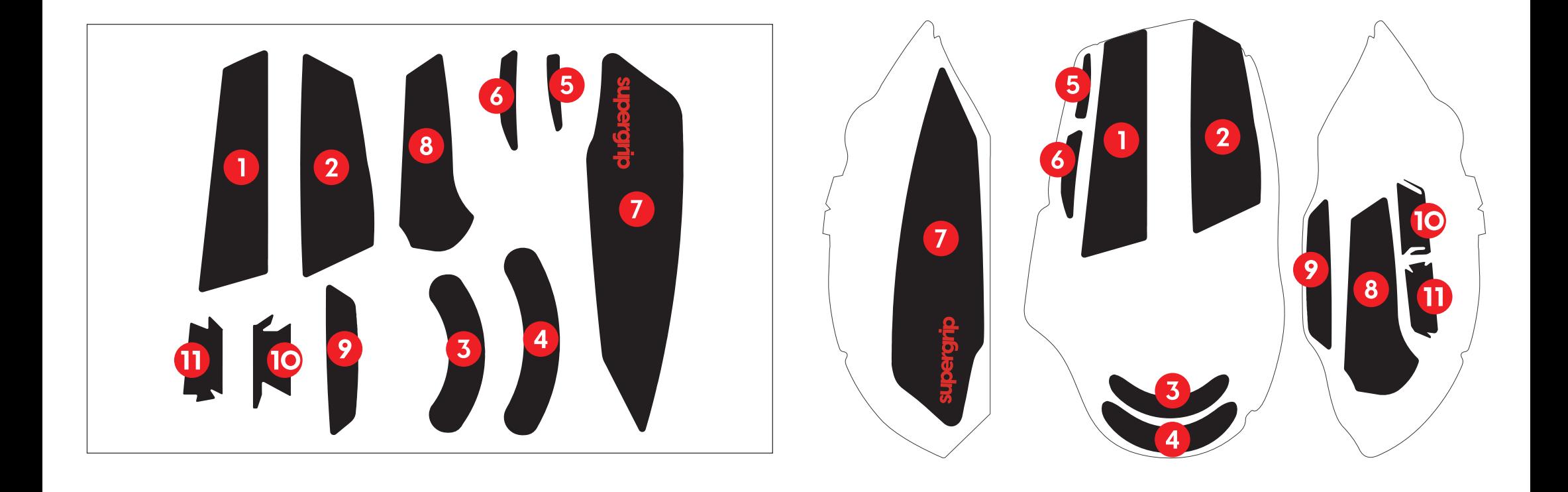